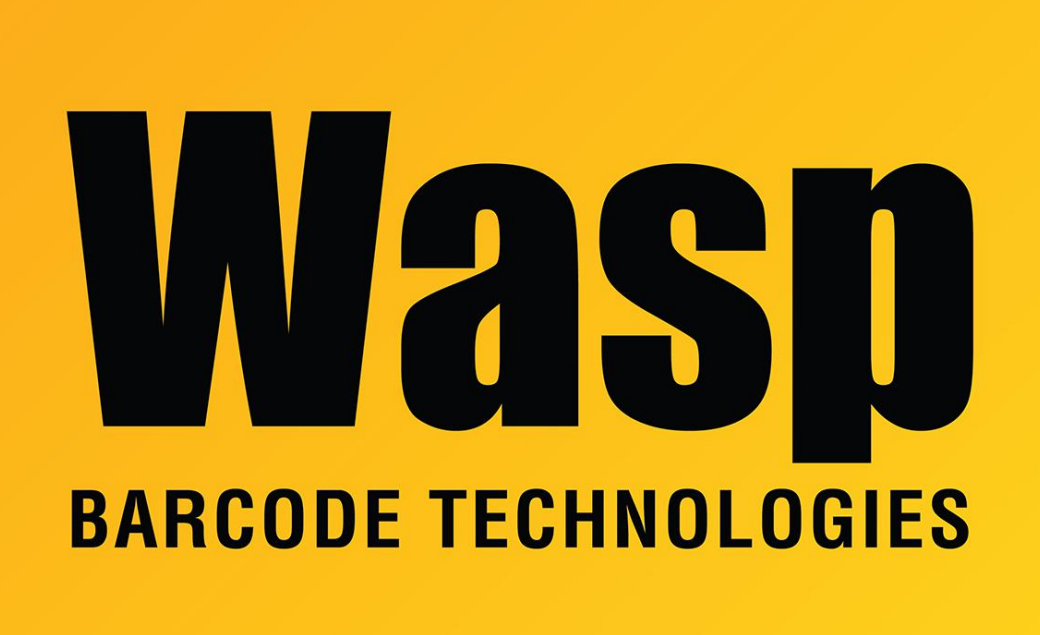

[Portal](https://support.waspbarcode.com/) > [Knowledgebase](https://support.waspbarcode.com/kb) > [Software](https://support.waspbarcode.com/kb/software) > [Labeler](https://support.waspbarcode.com/kb/labeler) > [Version 7 >](https://support.waspbarcode.com/kb/version-7-3) [How do I update or patch to](https://support.waspbarcode.com/kb/articles/how-do-i-update-or-patch-to-the-latest-version-of-labeler-7) [the latest version of Labeler 7](https://support.waspbarcode.com/kb/articles/how-do-i-update-or-patch-to-the-latest-version-of-labeler-7)

## How do I update or patch to the latest version of Labeler 7 Sicaro Burnett - 2018-07-17 - in [Version 7](https://support.waspbarcode.com/kb/version-7-3)

## **What is a patch?**

A patch is new software that can fix something (sometimes called a software bug fix), provide new or updated hardware drivers, or enhance support issues such as compatibility, security or stability. It's a great way to easily update software without waiting for major new releases.

This patch will not update from an earlier version number. (e.g. Labeler v6 to v7)

## **How to apply the patch?**

For this software patch, run the patch program on each client (desktop or laptop) PC. The patch program will update the software to run using the latest version.

**[Click here to download the latest patch for Labeler v7](http://www.waspbarcode.com/support/updates-patches/wasplabeler)**